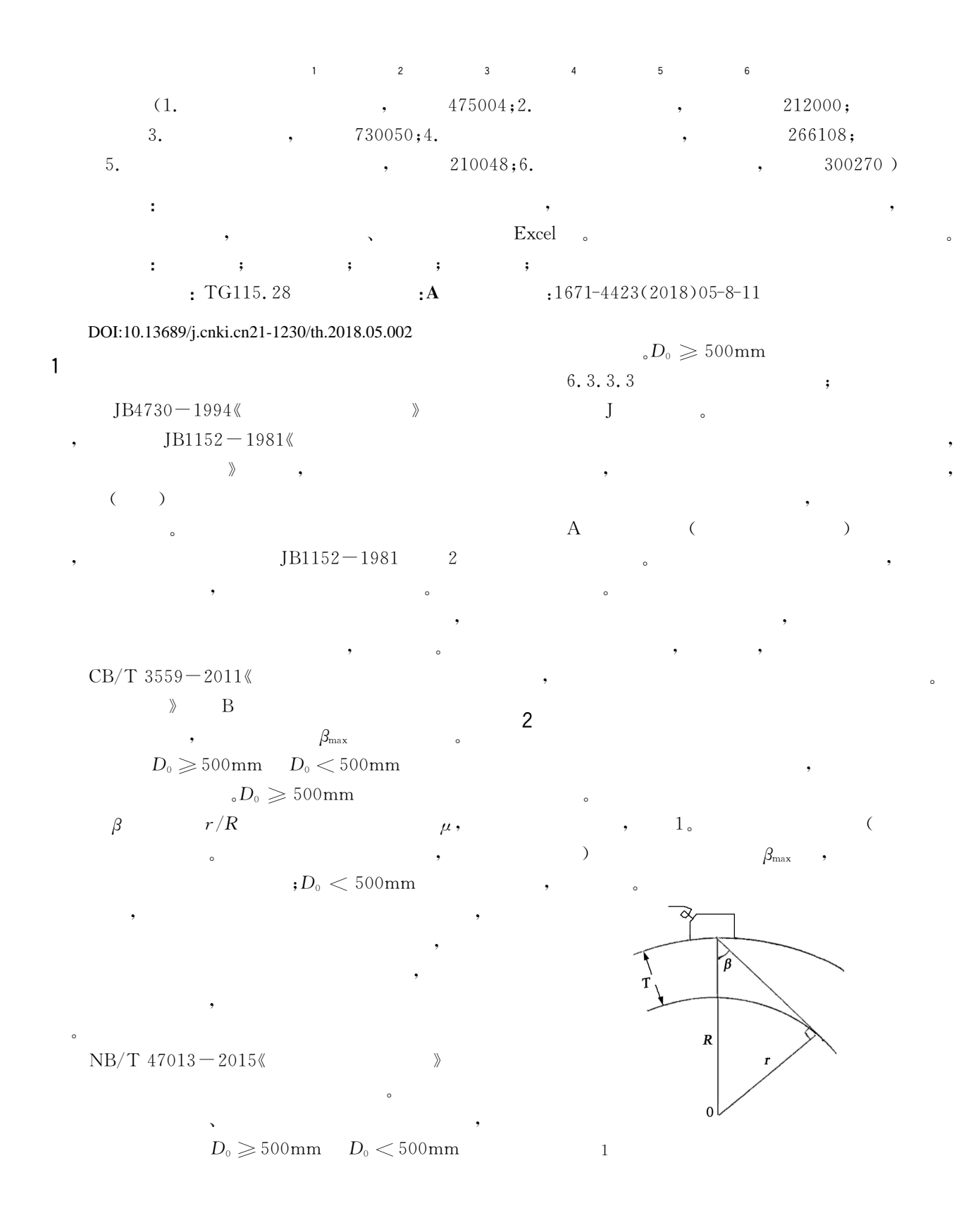

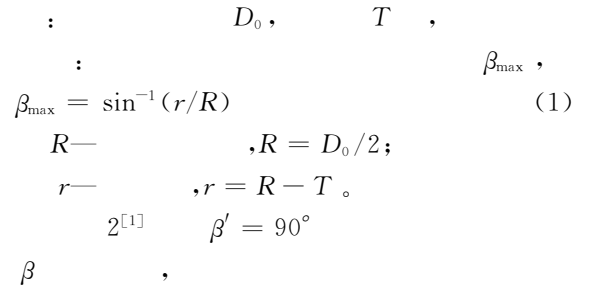

值的容限。

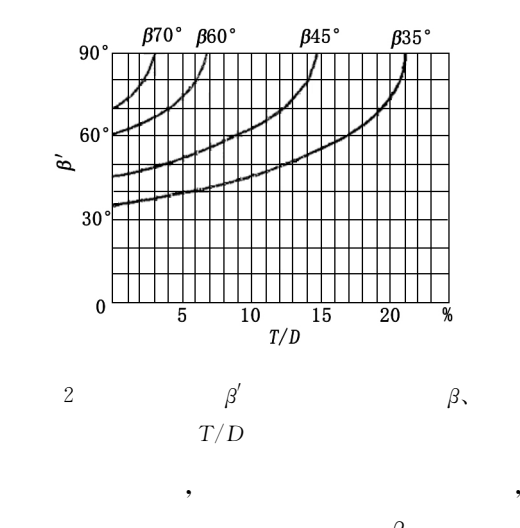

 $\beta_{\rm min}$  。

 $3\,$   $_{\circ}$ 

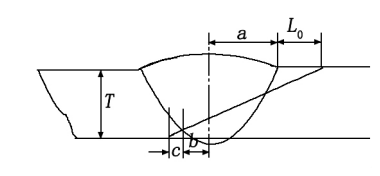

,

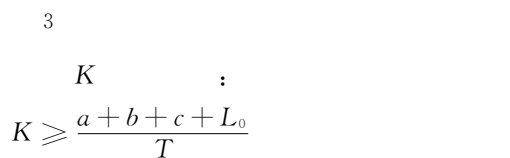

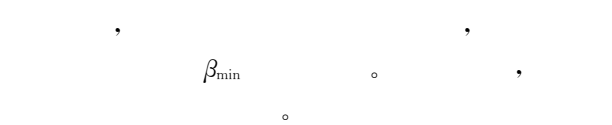

 $\lambda$ 

 $\overline{\phantom{a}}$ 

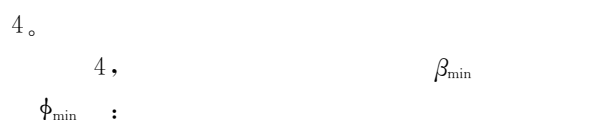

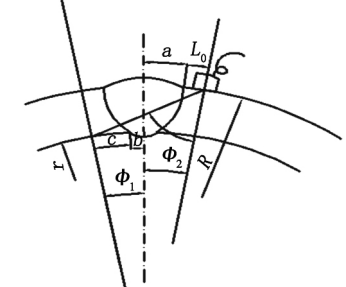

4  
\n
$$
\phi_{min} = \phi_1 + \phi_2
$$
\n
$$
\phi_1 = (b + c) \times 360/2\pi r
$$
\n(3)  
\n
$$
b -
$$
\n(4)  
\n
$$
\phi_2 = (a + L_0) \times 360/2\pi R
$$
\n(5)  
\n
$$
L_0 -
$$
\n(6)  
\n
$$
L_0 -
$$
\n(7)  
\n
$$
\beta_{min} = (r \times \sin \phi_{min})/(R - r \times \cos \phi_{min})
$$
\n(8)  
\n
$$
\beta_{min}
$$
\n(9)  
\n
$$
\beta_{min}
$$
\n(10)  
\n
$$
\beta_{min}
$$
\n(11)  
\n
$$
\beta_{min}
$$
\n(12)  
\n
$$
\beta_{min}
$$
\n(2)  
\n30  
\n(3)  
\n
$$
\gamma_2
$$
\n(4)  
\n
$$
\beta_{min}
$$
\n(5)  
\n
$$
\beta_{min}
$$
\n(6)  
\n
$$
\phi_{min}
$$
\n(7)  
\n
$$
\phi_{min}
$$
\n(8)  
\n
$$
\phi_{min}
$$
\n(9)  
\n
$$
\phi_{min}
$$
\n(10)  
\n
$$
\phi_{min}
$$
\n(2)  
\n(3)  
\n(4)  
\n(5)  
\n
$$
\beta_{min}
$$
\n(10)  
\n
$$
\beta_{min}
$$
\n(2)  
\n(3)  
\n(4)  
\n(5)  
\n
$$
\beta_{min}
$$
\n(5)  
\n
$$
\beta_{min}
$$
\n(6)  
\n
$$
\phi_{min}
$$
\n(9)  
\n
$$
\beta_{min}
$$
\n(10)  
\n
$$
\beta_{min}
$$
\n(2)  
\n(3)  
\n(4)  
\n(5)  
\n(5)  
\n(6)  
\n
$$
\beta_{min}
$$
\n(9)  
\n
$$
\beta_{min}
$$
\n(10)  
\n
$$
\beta_{min}
$$
\n(11)  
\n(2)  
\n(3)  
\n(4)  
\n(5)  
\n(5)  
\n(6)  
\n

$$
\vdots
$$
\n
$$
\beta_{\max} > \beta \quad \beta_{\min} \tag{7}
$$
\n
$$
\beta \tag{7}
$$

 $\beta$ 

3 $3<sub>1</sub>$ 

5

 $\qquad \qquad$ 

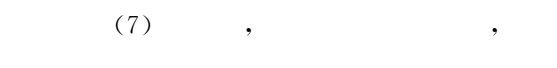

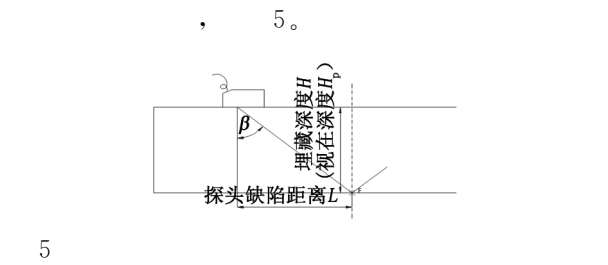

$$
H_{p},
$$
\n
$$
H = H_{p}
$$
\n
$$
L = K \cdot H_{p}
$$
\n
$$
K - H_{p}
$$
\n(8)\n
$$
K - H_{p}
$$
\n(9)\n
$$
H_{p}
$$
\n(7)\n
$$
H_{p}
$$
\n(1)

$$
\begin{array}{c}\n\begin{array}{c}\n\text{F} \\
\text{H} \\
\text{H} \\
\text{H} \\
\text{H} \\
\text{H} \\
\text{H} \\
\text{H} \\
\text{H} \\
\text{H} \\
\text{H} \\
\text{H} \\
\text{H} \\
\text{H} \\
\text{H} \\
\text{H} \\
\text{H} \\
\text{H} \\
\text{H} \\
\text{H} \\
\text{H} \\
\text{H} \\
\text{H} \\
\text{H} \\
\text{H} \\
\text{H} \\
\text{H} \\
\text{H} \\
\text{H} \\
\text{H} \\
\text{H} \\
\text{H} \\
\text{H} \\
\text{H} \\
\text{H} \\
\text{H} \\
\text{H} \\
\text{H} \\
\text{H} \\
\text{H} \\
\text{H} \\
\text{H} \\
\text{H} \\
\text{H} \\
\text{H} \\
\text{H} \\
\text{H} \\
\text{H} \\
\text{H} \\
\text{H} \\
\text{H} \\
\text{H} \\
\text{H} \\
\text{H} \\
\text{H} \\
\text{H} \\
\text{H} \\
\text{H} \\
\text{H} \\
\text{H} \\
\text{H} \\
\text{H} \\
\text{H} \\
\text{H} \\
\text{H} \\
\text{H} \\
\text{H} \\
\text{H} \\
\text{H} \\
\text{H} \\
\text{H} \\
\text{H} \\
\text{H} \\
\text{H} \\
\text{H} \\
\text{H} \\
\text{H} \\
\text{H} \\
\text{H} \\
\text{H} \\
\text{H} \\
\text{H} \\
\text{H} \\
\text{H} \\
\text{H} \\
\text{H} \\
\text{H} \\
\text{H} \\
\text{H} \\
\text{H} \\
\text{H} \\
\text{H} \\
\text{H} \\
\text{H} \\
\text{H} \\
\text{H} \\
\text{H} \\
\text{H} \\
\text{H} \\
\text{H} \\
\text{H} \\
\text{H} \\
\text{H} \\
\text{H} \\
\text{H} \\
\text{H} \\
\text{H} \\
\text{H} \\
\text{H} \\
\text{H} \\
\text{H} \\
\text{H} \\
\text{H} \\
\text{H} \\
\text{H} \\
\text{H} \\
\text{H} \\
\text{H} \\
\text{H} \\
\text{H} \\
\text{H} \\
\text{H} \\
\text{H} \\
\text{H} \\
$$

6 $6$ 

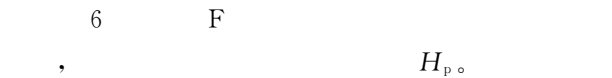

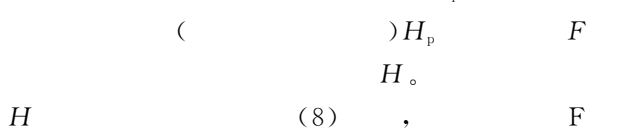

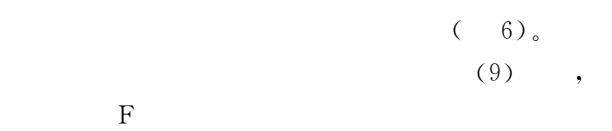

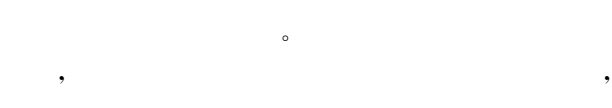

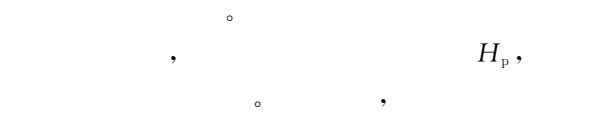

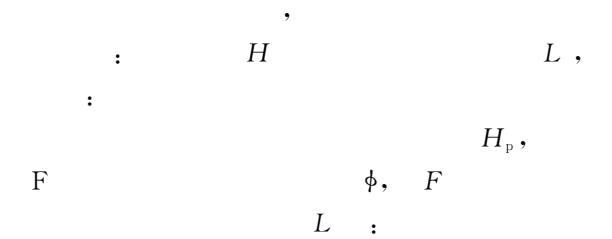

 $\phi = \tan^{-1}((K \cdot H_{\rm p})/(R-H_{\rm p}))$  (11)  $K$ — ,  $K = \tan \beta$ ;  $R \mbox{---} \qquad \qquad ;$  $H_{\rm p}-$ F  $F$  ,  $H$ 

$$
H = R - r'
$$
  
\n
$$
r' - 6 \quad F
$$
\n(12)

:

$$
r' = (R - H_{p}) / \cos\phi
$$
 (13)  

$$
r' = (K \cdot H_{p}) / \sin\phi
$$
 (14)

由于筒体纵缝超声检测在屏幕上显示(以下称 屏显)的视在深度 <sup>H</sup><sup>P</sup> 和工件上的埋藏深度 <sup>H</sup> 不一 ,所以,在屏幕上任何一处出现的回波,都存在着 一个" 读屏、修正计算、给出埋藏深度真值" 的停点。 在一次波程的任意一点上,都有声程(深度)修正的 存在,视在深度越大修正量也越大。由于现场不能用

$$
H \qquad \qquad , \qquad \qquad \begin{array}{c} \cdot \\ H_p \\ \cdot \\ \cdot \end{array}
$$

$$
\begin{array}{cccc}\n & & \cdot & & \cdot & \cdot \\
 & & \cdot & & \cdot & \cdot \\
 & H & & \circ & & \end{array}
$$

$$
\overline{a}
$$

$$
\qquad \qquad \, ,\qquad \qquad \, .
$$

$$
\begin{array}{cccc}\n & & & \\
 & \circ & & & \\
 & \circ & & & \\
 & & \circ & & \\
 & & & \circ & & \\
 & & & & \n\end{array}
$$

$$
T, \t D \t K ,
$$
  
\n $H_1,$   
\n $H_1,$   
\n $H_2,$   
\n $H_3,$   
\n $H_4,$   
\n $H_5,$   
\n $H_6,$   
\n $\qquad \qquad$ 

 $\circ$ 

 $L = 2\pi R \cdot \phi/360$  (10)  $\sim$ 

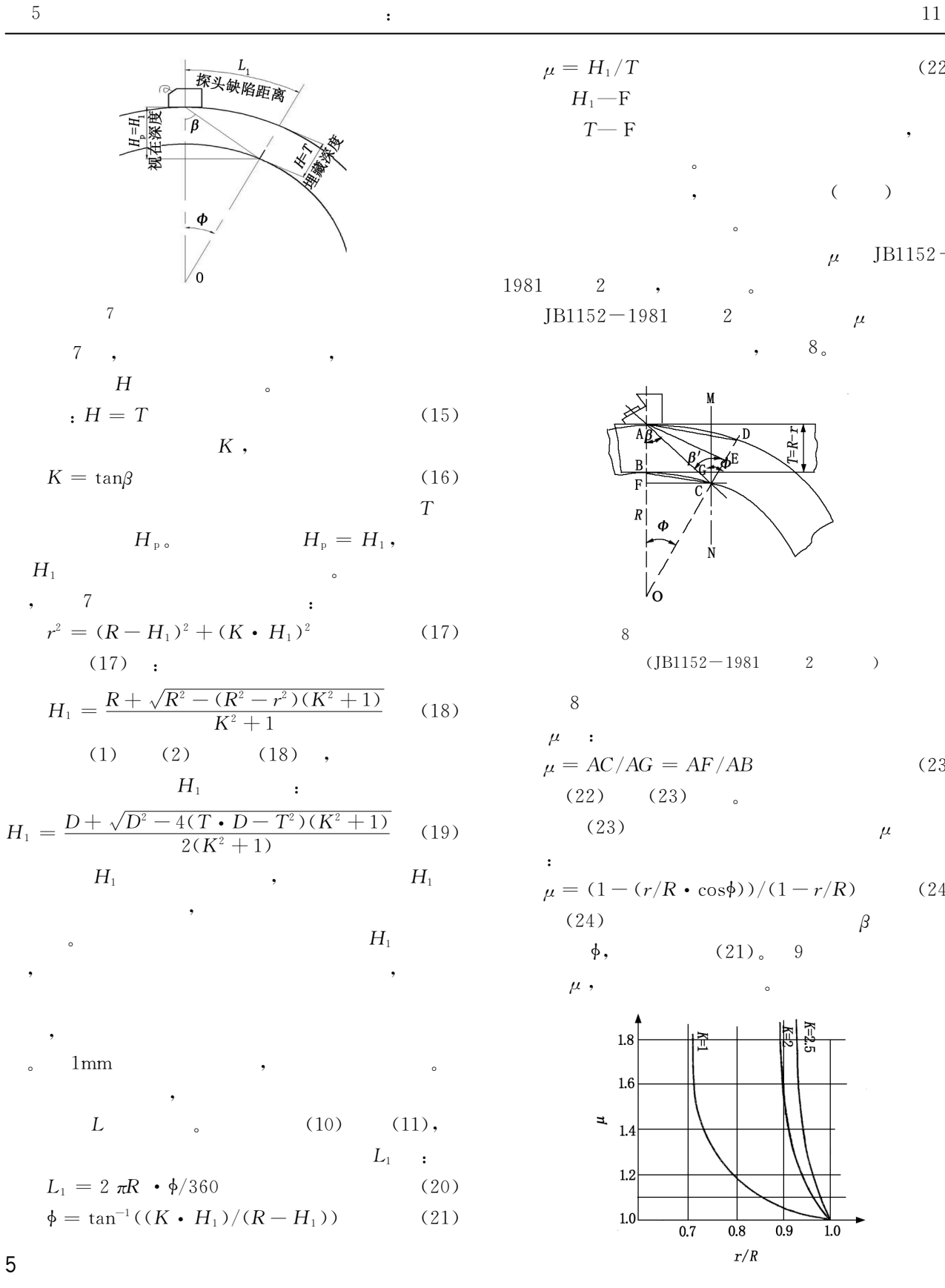

 $\epsilon$ 

 $\mu, \mu$  is equal to the control of  $\mu, \mu$ 

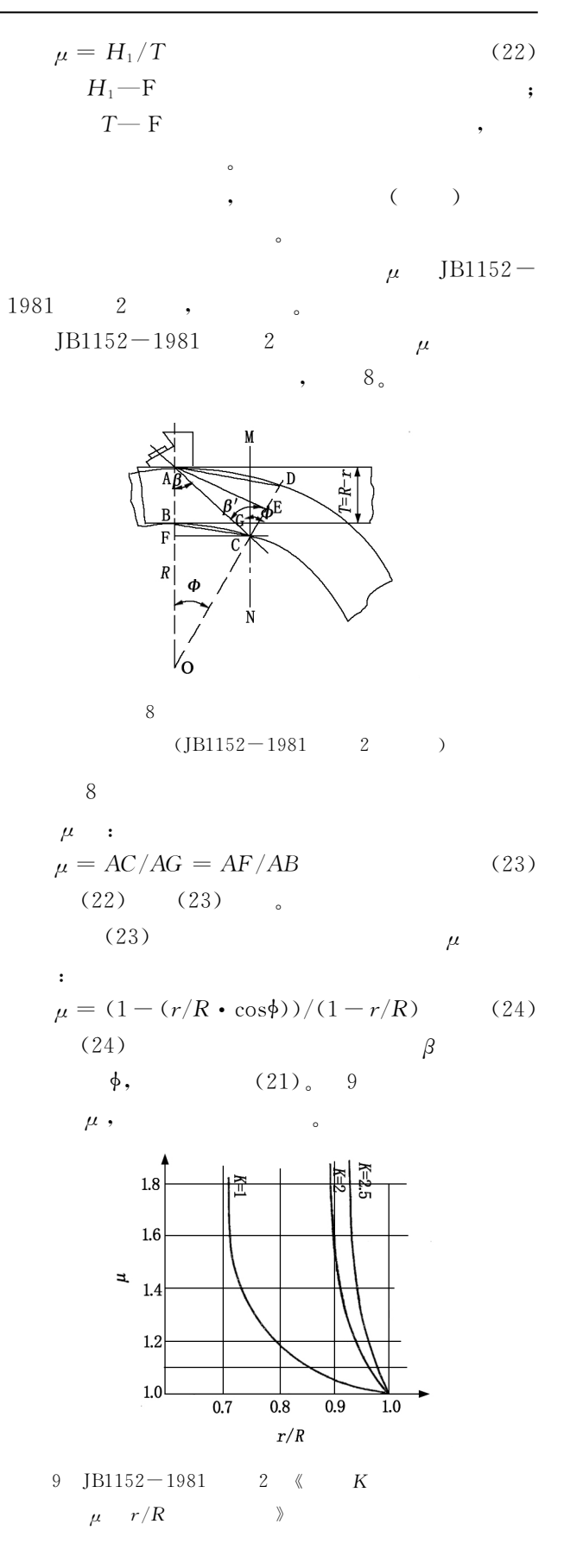

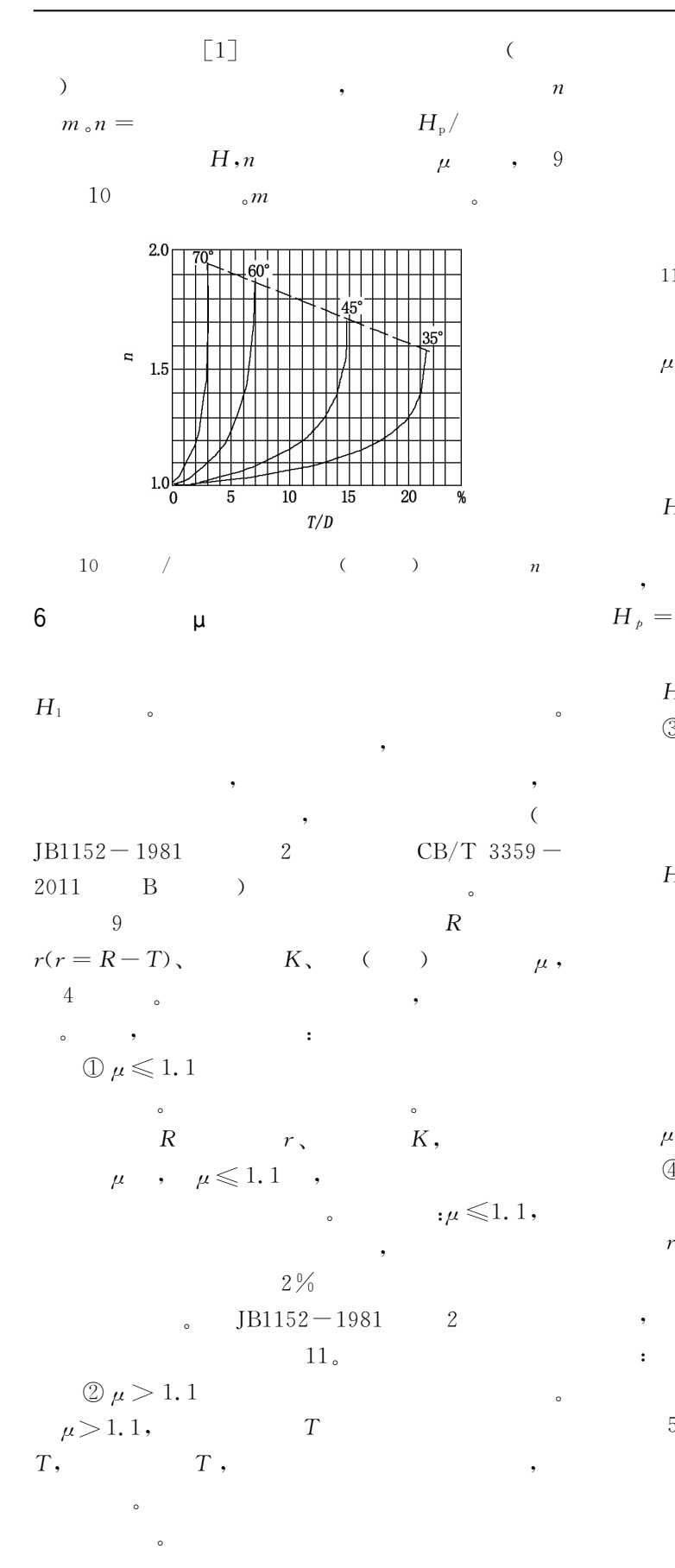

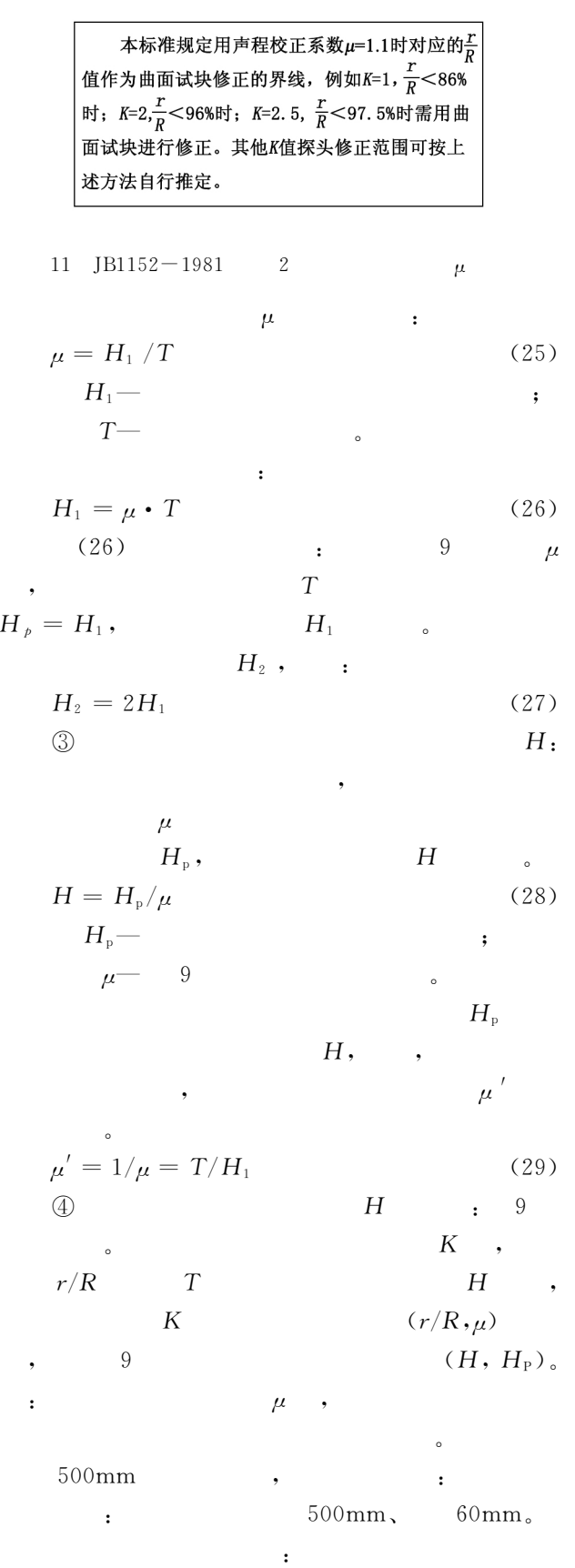

因为:

$$
t = R - r = R \cdot (1 - r/R), \quad R = D/2 \text{ (30)}
$$
  
:  

$$
t = 250(1 - r/R)
$$
 (31)  
, 1 (t)

Excel

EXECUTE:

\n
$$
45^{\circ} \quad , \qquad K = 1 \qquad ,
$$
\n
$$
r/R \qquad \mu \qquad ,
$$
\n
$$
(\mu \times t) \qquad \text{Excel}
$$
\n
$$
1_{\circ}
$$

11 and  $\mu$ 

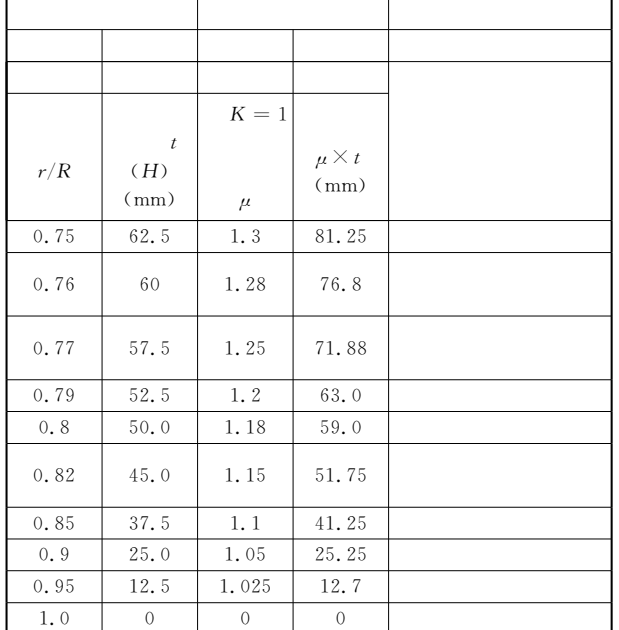

,

12  $\mu$ 

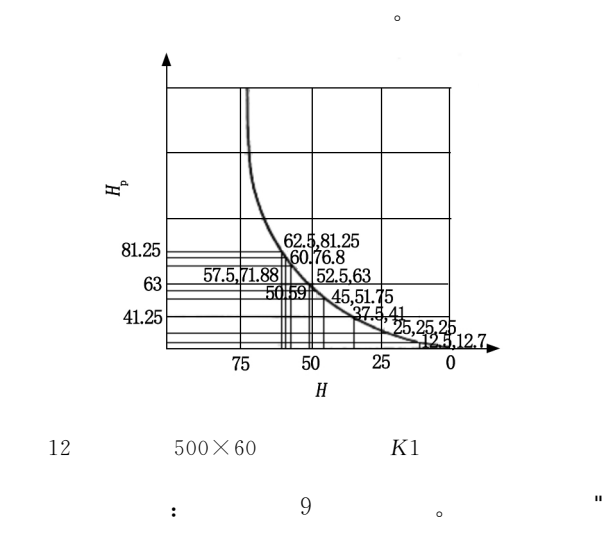

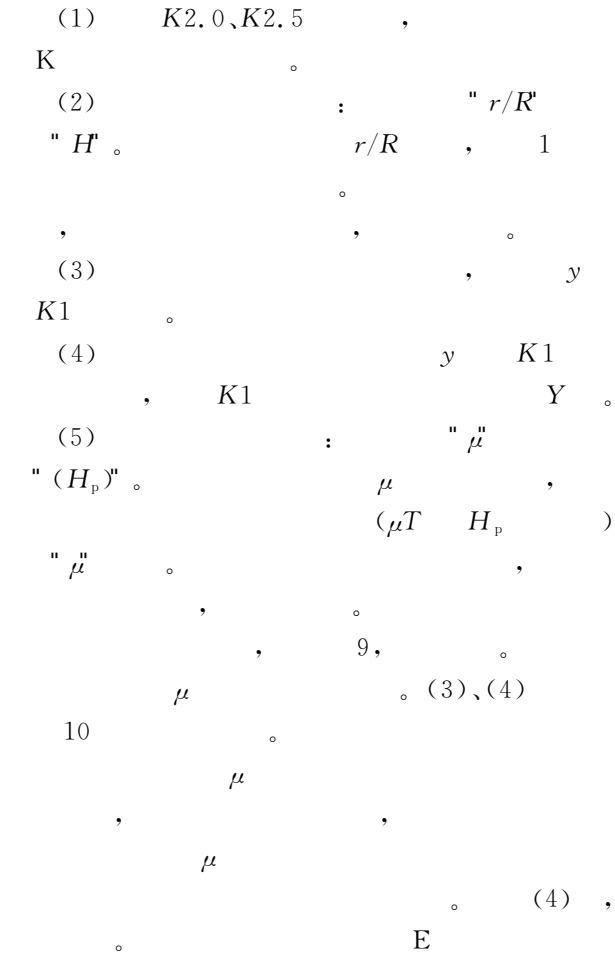

 $\mathbb{R}$  , we have  $\mathbb{R}$ 

7 $7$ 

, and the contract of  $\mathcal{A}$  $,$ 位置,也就是要有探头-缺陷距离,才能说是对缺陷  $\overline{C}$ (a)  $\mu$ ,  $\mu \leqslant 1.1$ 平面工件计算定位,那么,筒形工件曲面的探头缺陷  $L$ 方法:  $L = K \cdot H$  (32)  $K$   $K$   $,K$  = tan $\beta$ ;  $H \mu > 1.1$  $\overline{a}$ ,  $\overline{a}$ ,

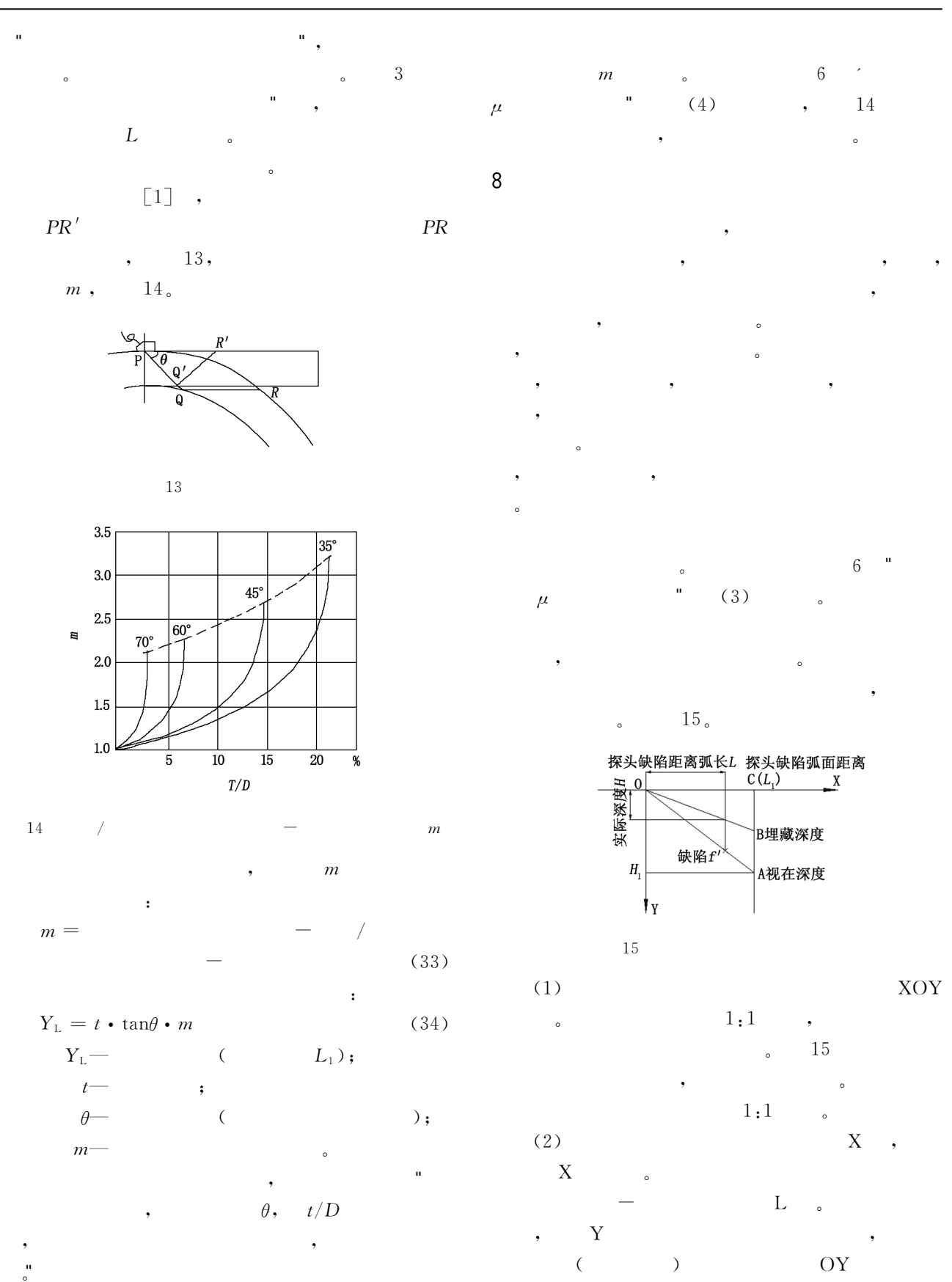

,为定位坐标的缺陷埋藏深度 <sup>H</sup> 参数轴。同时,Y

 $m,$ 

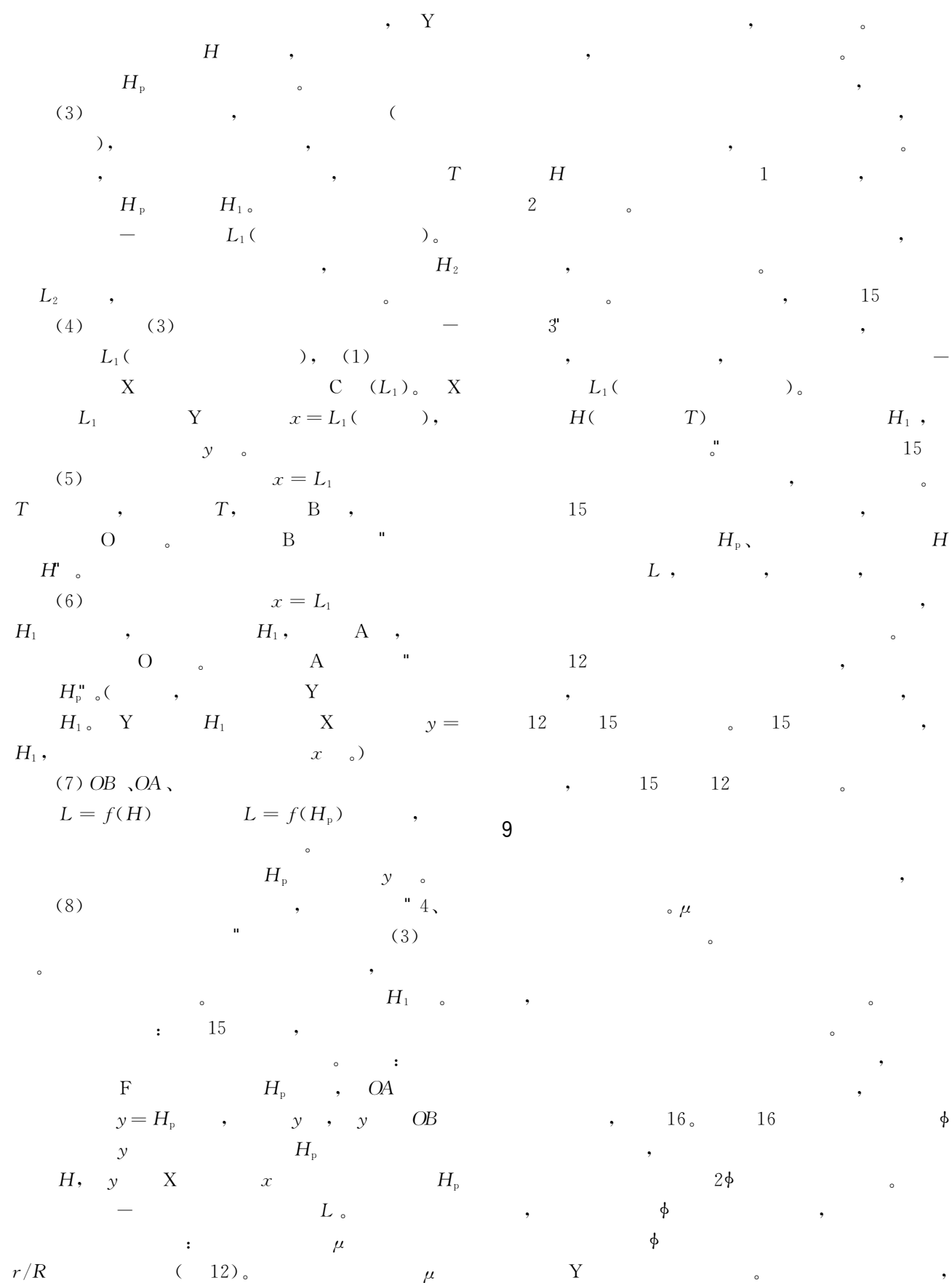

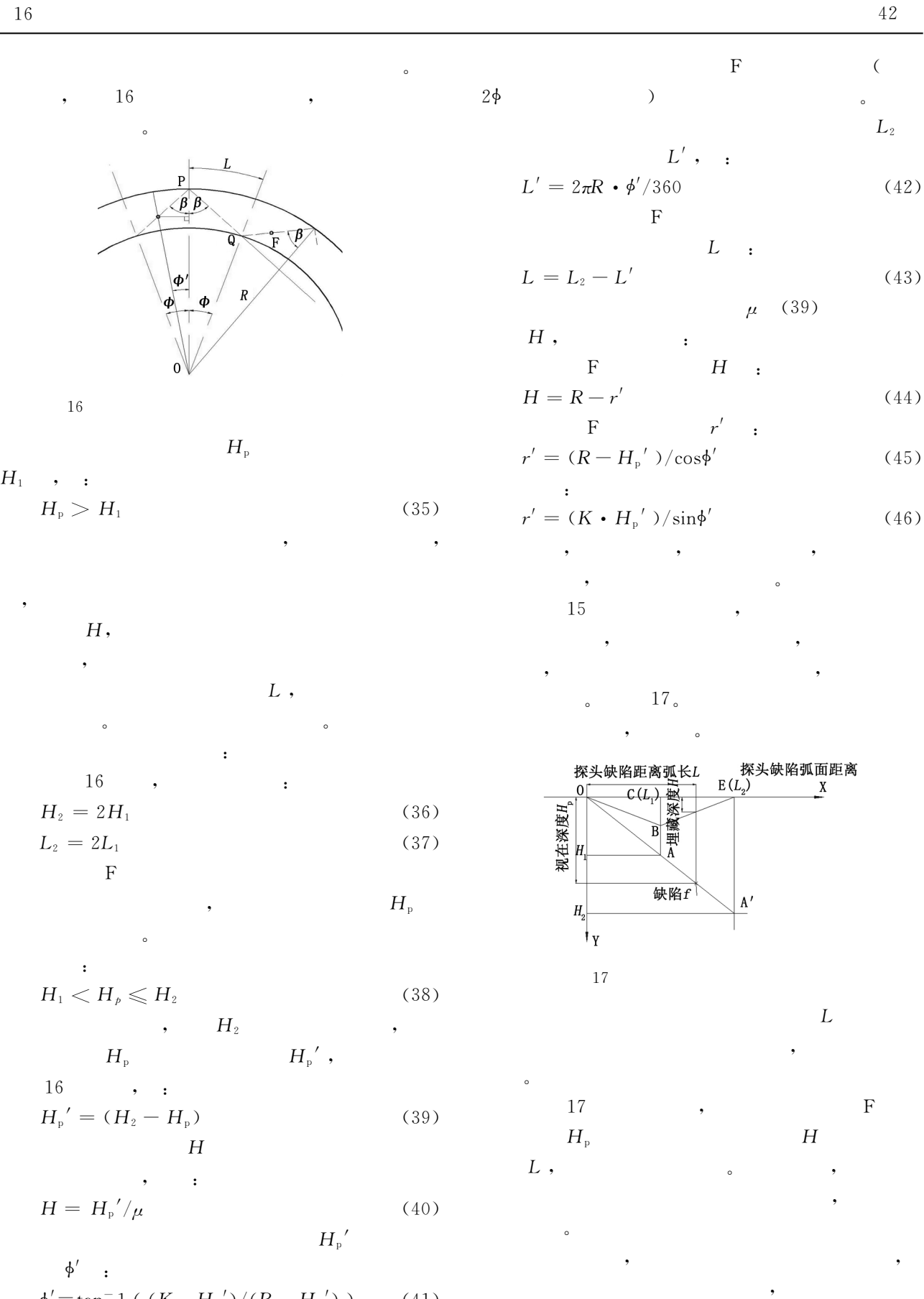

 $\phi' = \tan^{-1}((K \cdot H_{p})/(R-H_{p}'))$  (41)

10

现场。

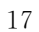

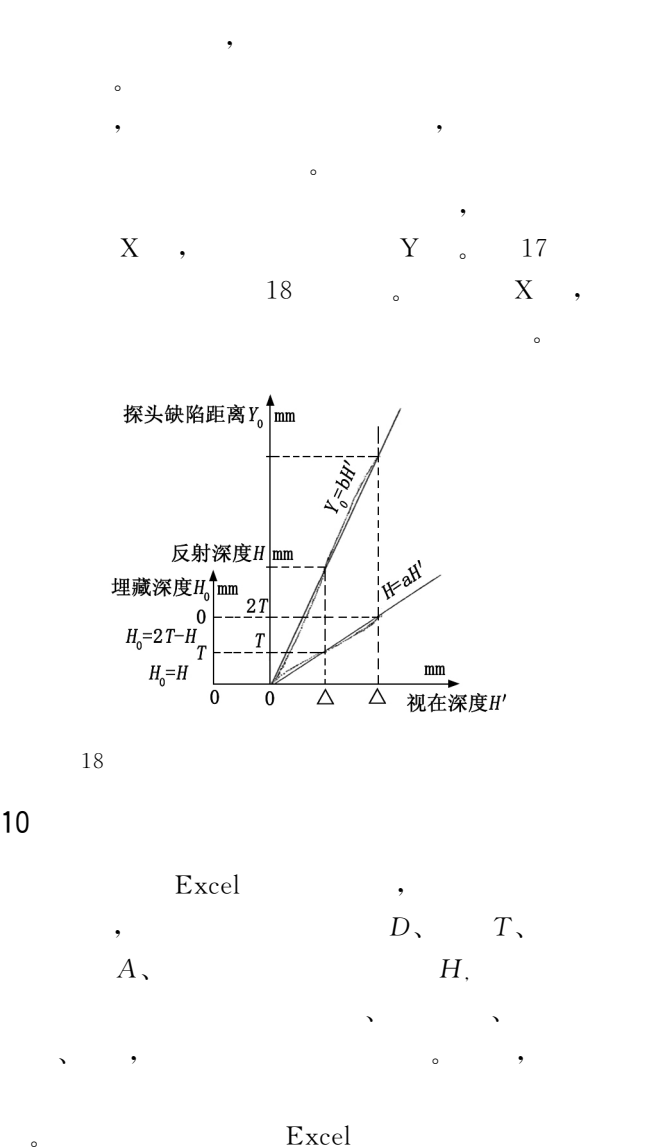

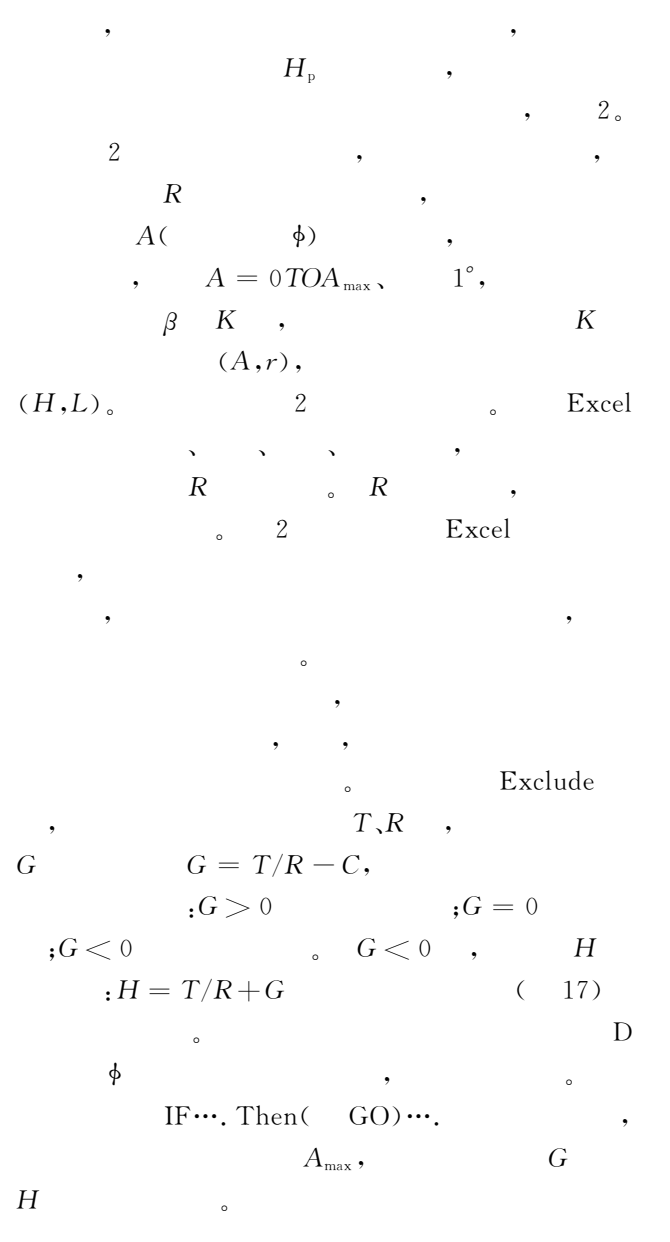

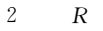

Excel ,

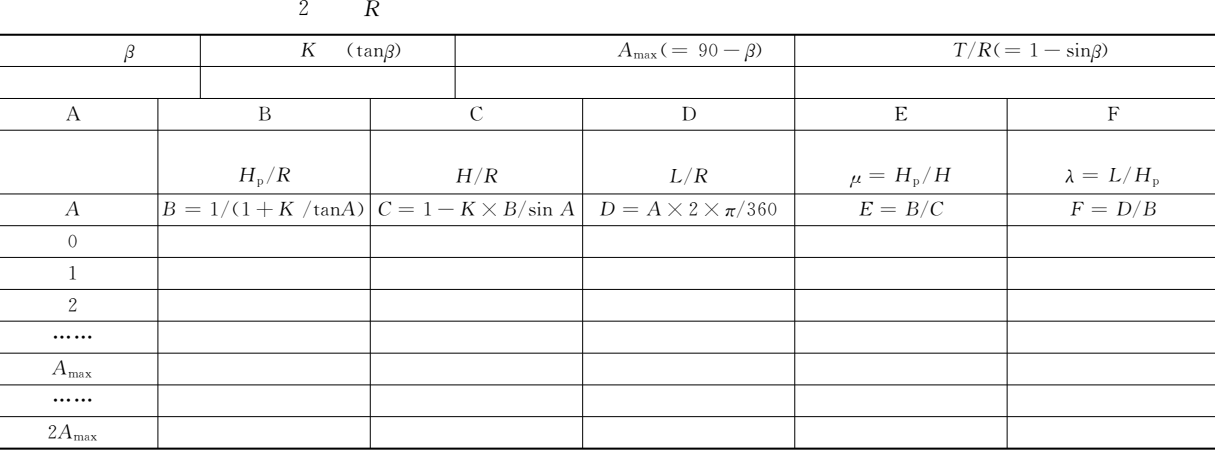

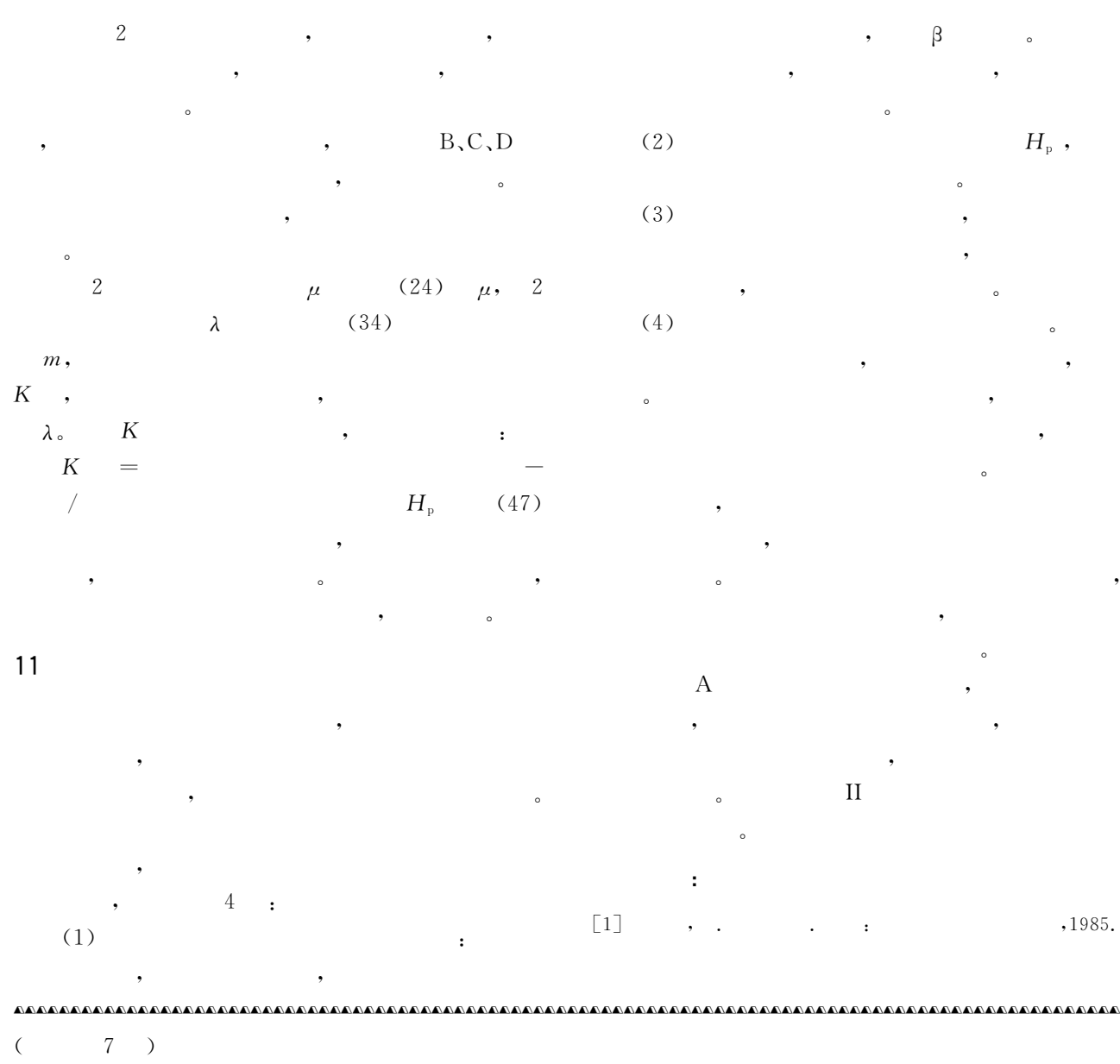

- $\lceil 1 \rceil$ Boulavinov A. Sampling phased array a new technique for signal processing and ultrasonic imaging  $[R]$ . 7th ECNDT, Berlin, 2006.
- [2]Jobst M, Connolly G. Demonstration of the Application of the Total Focusing Method to the Inspections of Steel Welds [R]. Moscow, 9th ECNDT, June 2010.

$$
\begin{bmatrix} 3 \end{bmatrix} \qquad \text{ASME}
$$

参考文献:

[7]:6-9.

[4] ASTM E2491 Guide for Evaluating Performance Characteristics of Phased-Array Ultrasonic Testing Instruments and Systems [S].

 $\begin{bmatrix} 5 \end{bmatrix}$ .  $\begin{bmatrix} 2015, 37 \end{bmatrix}$ 

[5]Wolfram A. High Resolution Phased Array Imaging U-

sing the Total Focusing Method  $[R]$ . 19th WCNDT, Munich, 14-18 June 2016.

- [6]Michael Berke, Stefan Koralewski. Practical Application of Total Focusing for Sizing of Imperfections in Welded Joints [R]. 19th WCNDT, Munich, 14-18 June 2016.
- [7] Choon-su, Jin kyu, Wonjae Choi, et al. Ultrasound Phased Array Imaging on Curved Surface for Weld Inspection of Elbow Pipe as a Replacement for Radiographic Inspection  $[R]$ . 19th WCNDT, 14-18 June 2016.
- [8]Bird C R. Ultrasonic Phased Array Inspection Technology for Evaluation of Friction Stir Welds [J]. Insight, 2004,46(1).